شنبه 06 آذر 1389 - 08:10

## [مخفي كردن دادهها در فايل متني ساده](http://tebyan-tabriz.ir/News/11965/)

با اين ترفند ساده، ميتوان اطلاعات بسيار حياتي را در يك فايل متني ساده قرار داد طوري كه بجز خودتان كس ديگري به آن دادهها دسترسي پيدا نكند.

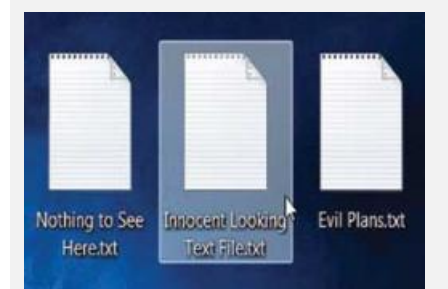